## Vim Cheat Sheet

# Navigating

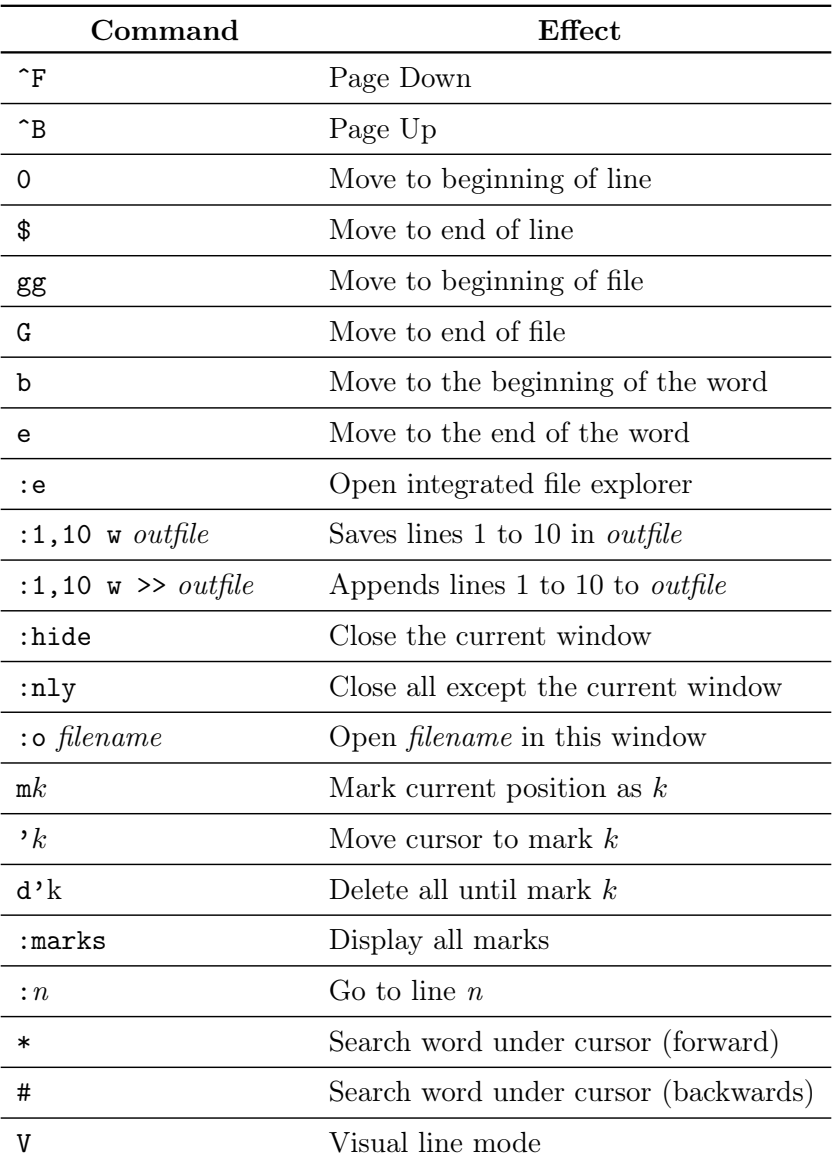

# Autocompletion

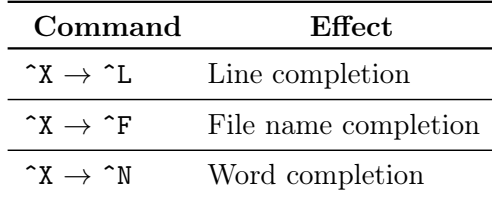

## Edition

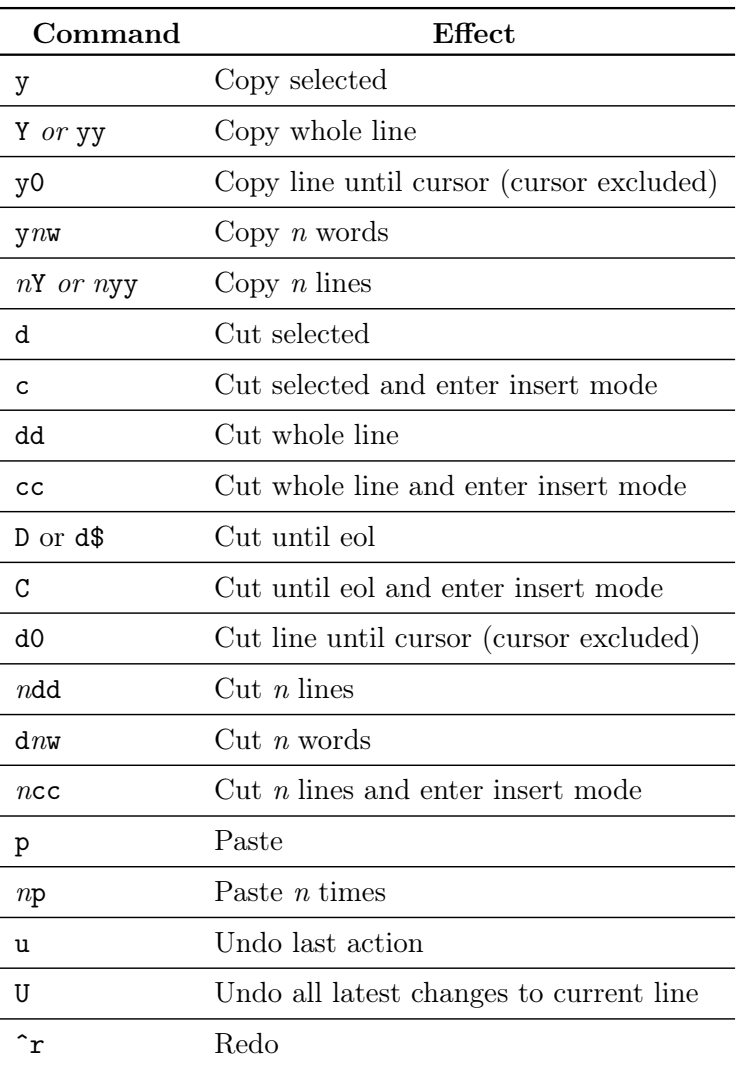

#### Functions

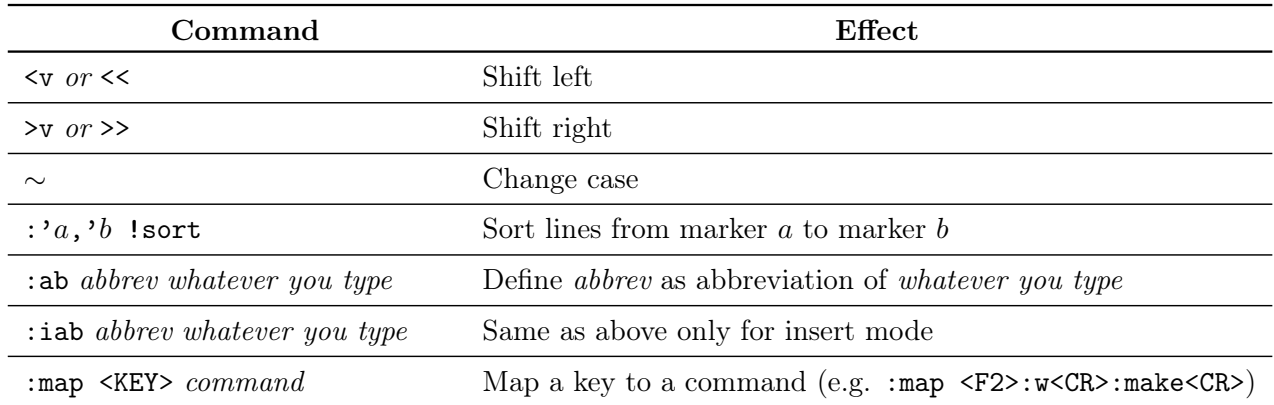

# Inserting and overwriting

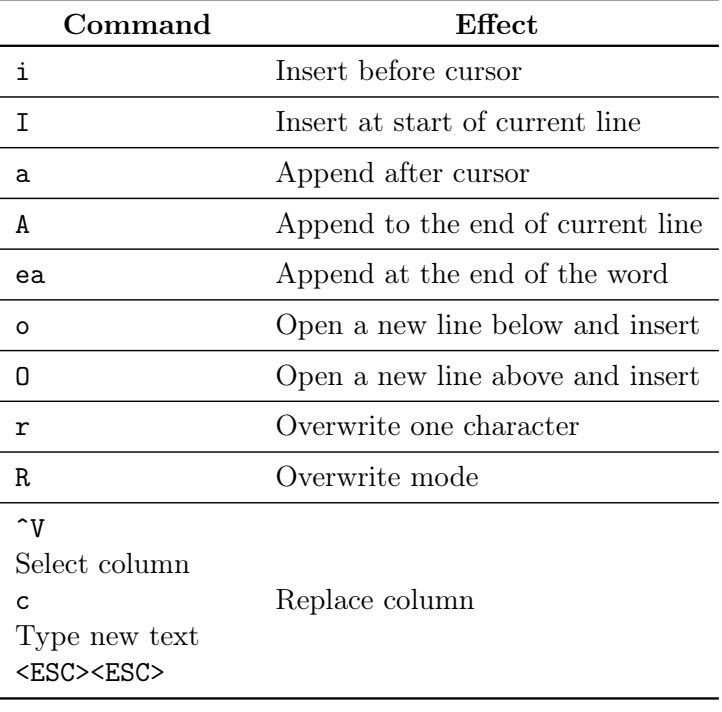

#### View

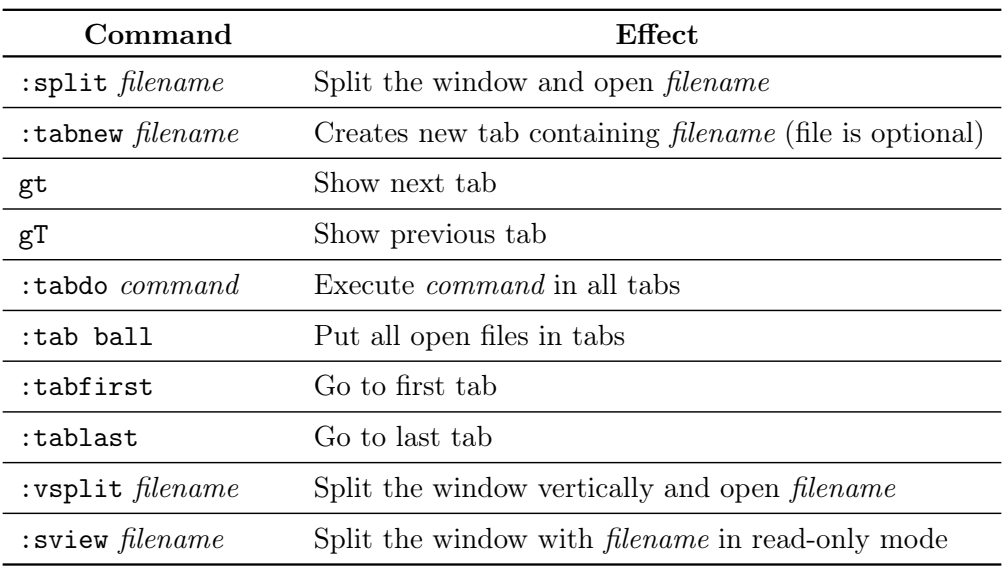

# Opening

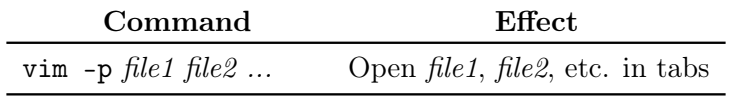